#### Dr. Saeed A. Dobbah Alghamdi

Department of Statistics Faculty of Sciences Building 90, 2ndFloor, Office 2090 King Abdulaziz University [http://saalghamdy.kau.edu.sa](http://saalghamdy.kau.edu.sa/)

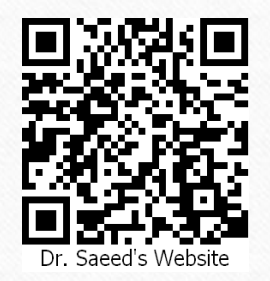

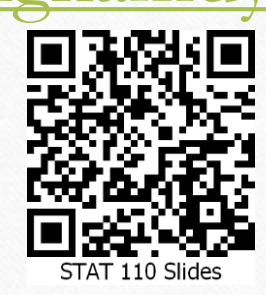

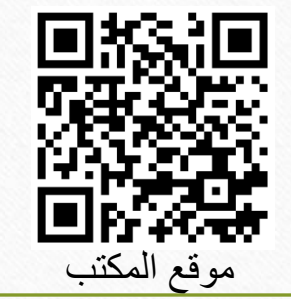

## Main Reference

# Elementary Statistics

A Step by Step Approach By Allan Bluman

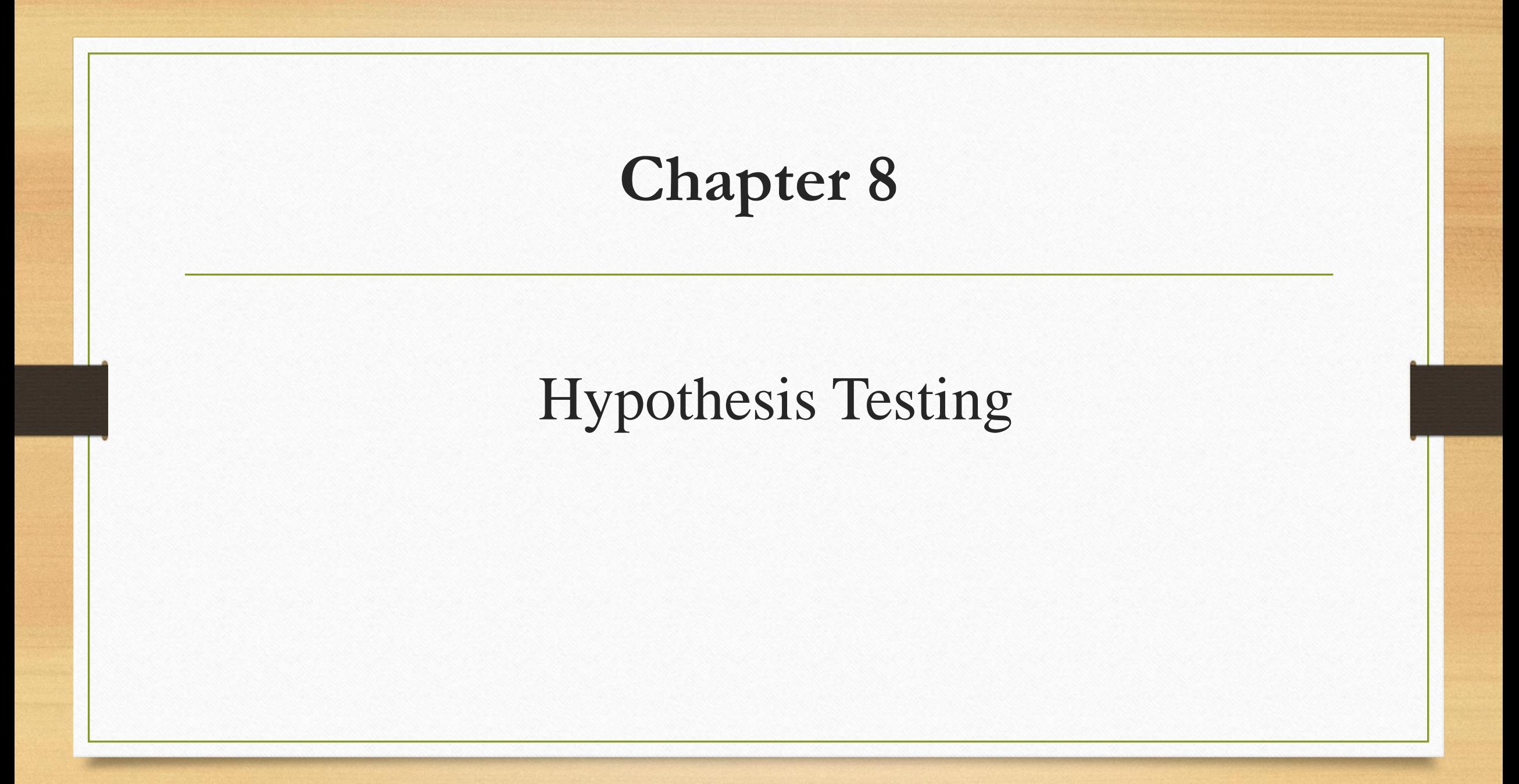

## **Objectives**

- Understand the terms used in hypothesis testing.
- Explain the five-step hypothesis-testing procedure.
- Describe Type I and Type II errors.
- Test hypothesis about a population mean using z test.

## **Introduction**

Researchers are interested in answering many types of questions. For example,

- A physician might want to know whether a new medication will lower a person's blood pressure.
- An educator might wish to see whether a new teaching technique is better than a traditional one.
- A retail merchant might want to know whether the public prefers a certain color in a new line of fashion.
- Automobile manufacturers are interested in determining whether a new type of seat belt will reduce the severity of injuries caused by accidents.

These types of questions can be addressed through statistical **hypothesis testing,** which is a decision-making process for evaluating claims about a population.

In hypothesis testing, the researcher must define the population under study, state the particular hypotheses that will be investigated, give the significance level, select a sample from the population, collect the data, perform the calculations required for the statistical test, and reach a conclusion.

A hypothesis is a statement about a population. Data are then used to check the reasonableness of the statement. To begin we need to define the word hypothesis.

**HYPOTHESIS** is a statement about the value of a population parameter developed for the purpose of testing.

**HYPOTHESIS TESTING** is a decision-making process for evaluating claims about a population based on sample evidence and probability theory.

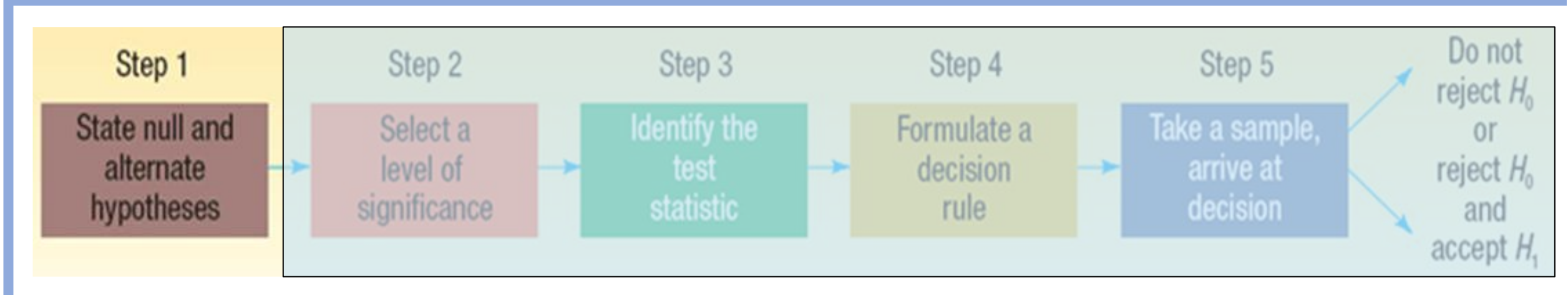

**NULL HYPOTHESIS** is a statement about the value of a population parameter developed for the purpose of testing numerical evidence, designated  $H_0$ 

**ALTERNATE HYPOTHESIS** is a statement that is accepted if the sample data provide sufficient evidence that the null hypothesis is false, designated  $H_1$ 

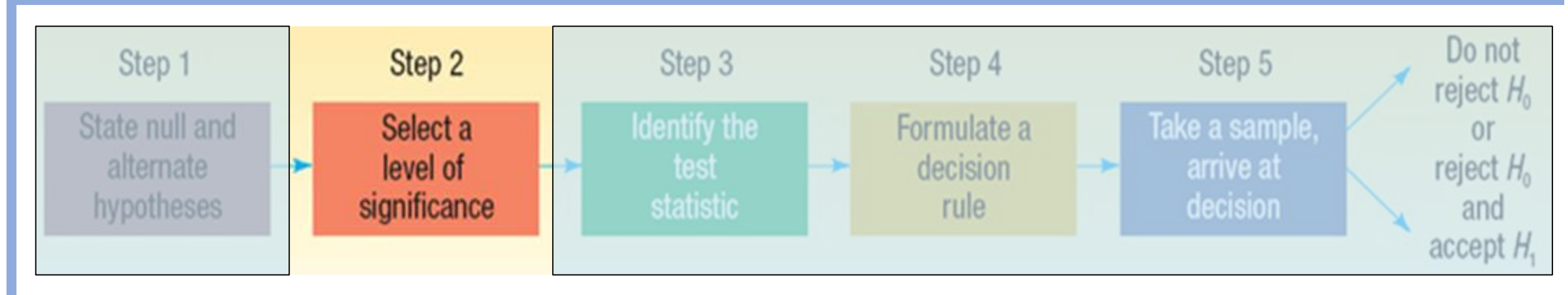

**LEVEL OF SIGNIFICANCE** is the probability of rejecting the null hypothesis when it is true, designated  $\alpha$ .

**TYPE I ERROR** is rejecting the null hypothesis,  $H_0$ , when it is true.

**TYPE II ERROR** is accepting the null hypothesis,  $H_0$ , when it is false.

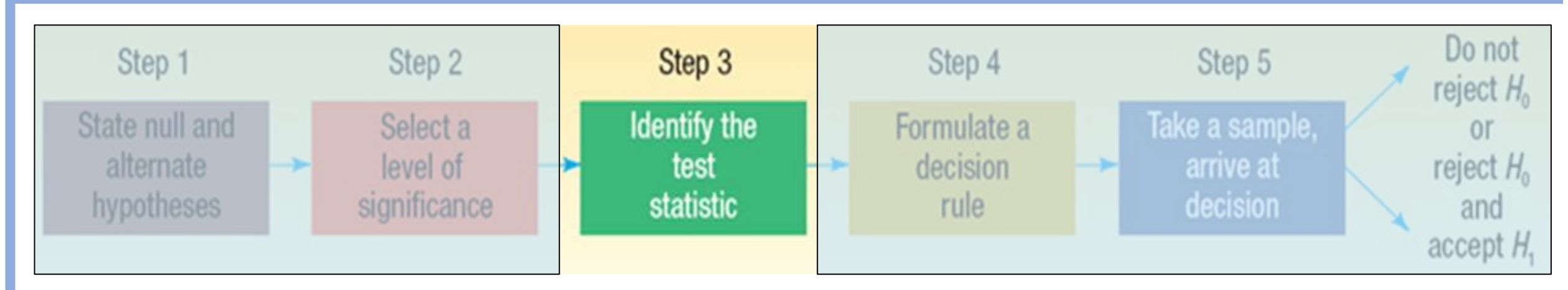

There are many test statistics. In this chapter we use only z test statistic

**TEST STATISTIC** is a value, determined from sample information, used to determine whether to reject the null hypothesis.

Test value = 
$$
\frac{(observed value) - (expected value)}{\text{standard error}}
$$

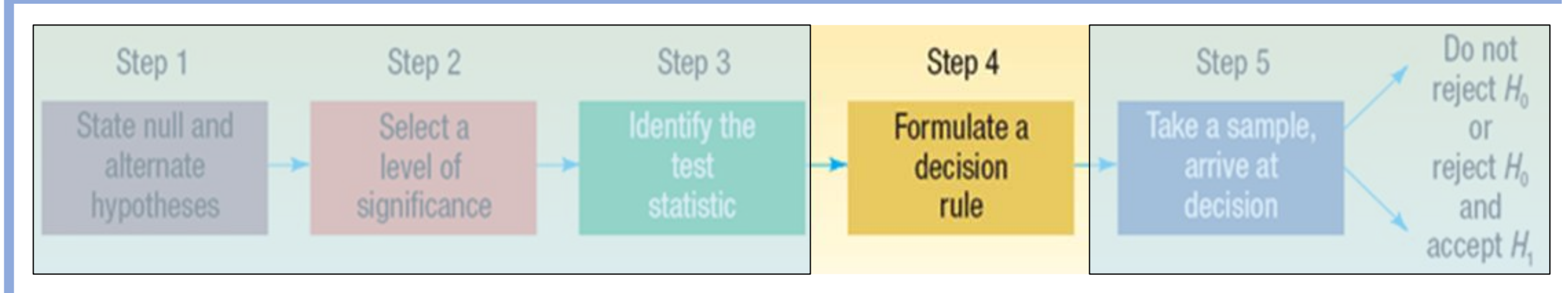

A decision rule is a statement of the specific conditions under which the null hypothesis is rejected or not rejected.

**P-VALUE** is the probability, computed using the test statistic, that measure the degree to which the sample will support the null hypothesis.

**Decision Rule When Using a P-Value** 

If P-value  $\leq \alpha$ , reject the null hypothesis. If P-value  $>\alpha$ , do not reject the null hypothesis.

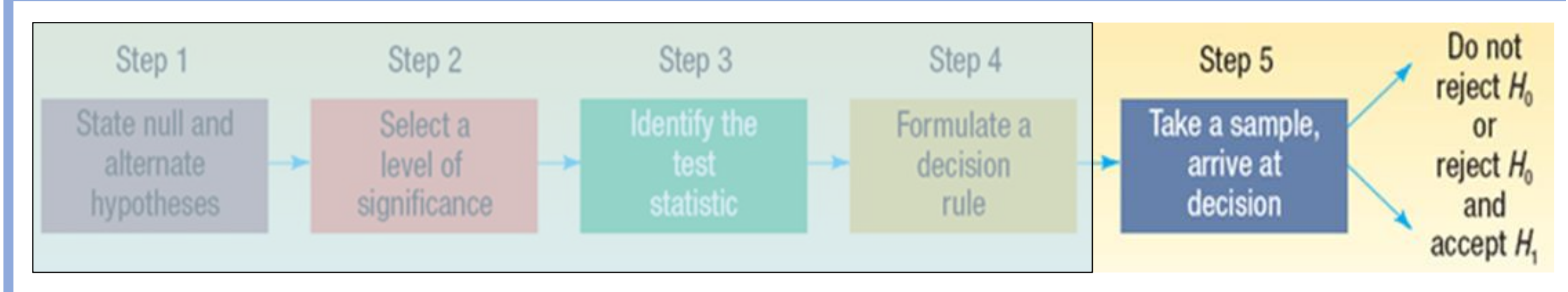

The final step in hypothesis testing is using the sample data to compute the test statistic and p-value, comparing the p-value to the significance level, and making a decision to reject or not to reject the null hypothesis.

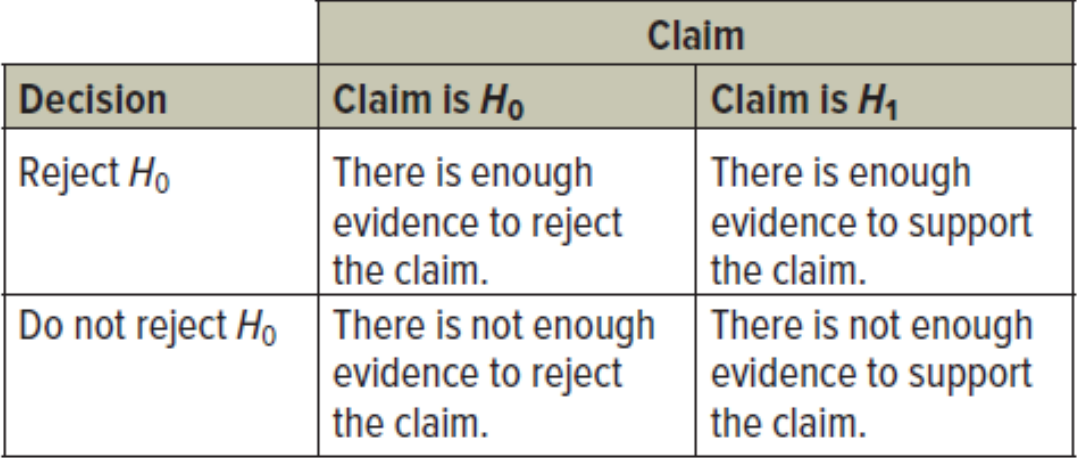

## Possible Outcomes of a Hypothesis Test

The following table summarizes the decisions the researcher could make and the possible consequences.

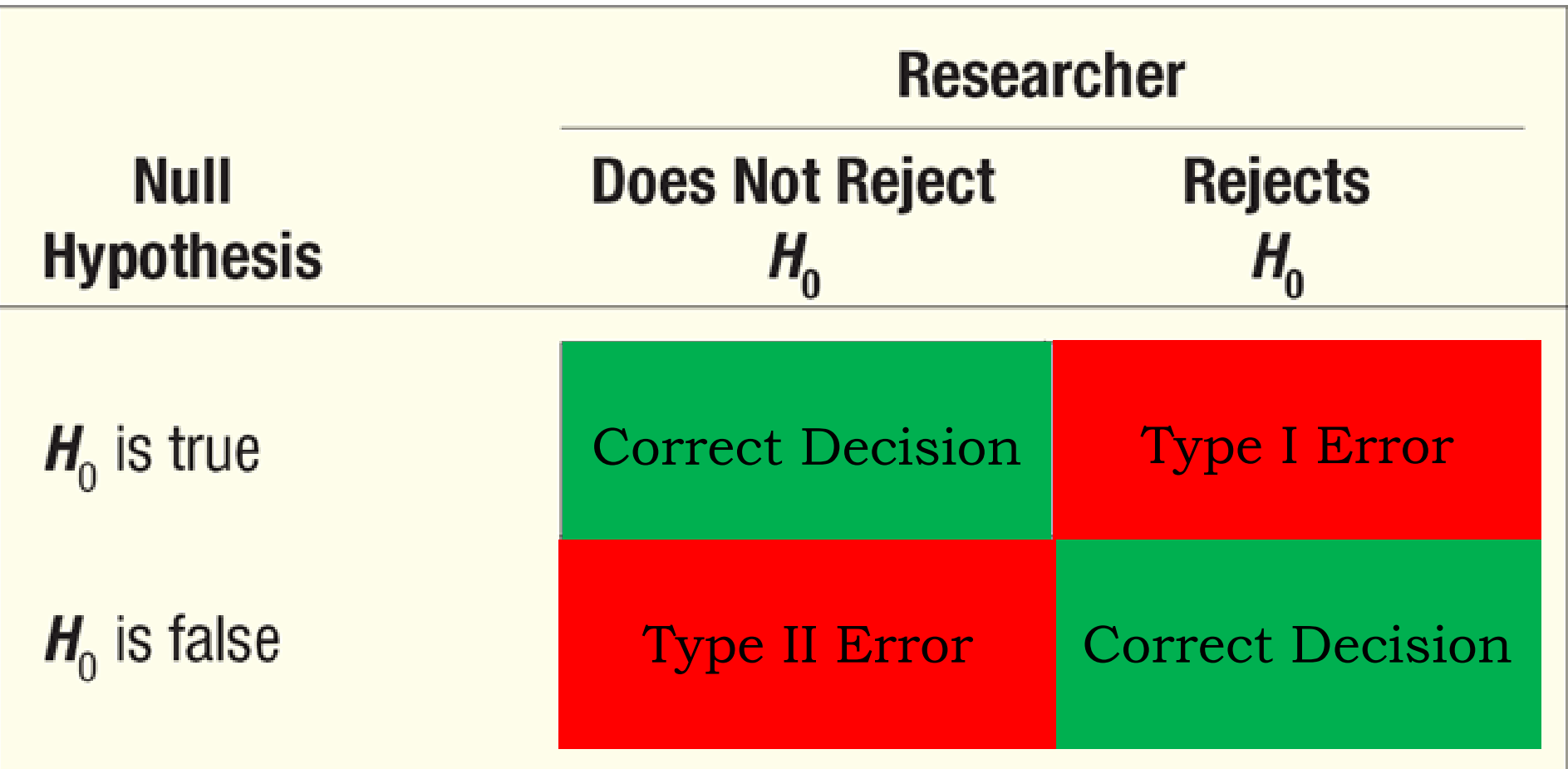

# Important Things to Remember about  $H_0$  and  $H_1$

- $\blacksquare$  H<sub>0</sub>: null hypothesis vs H<sub>1</sub>: alternate hypothesis
- $\blacksquare$  H<sub>0</sub> and H<sub>1</sub> are mutually exclusive and collectively exhaustive
- $\blacksquare$  H<sub>0</sub> is always presumed to be true, H<sub>1</sub> has the burden of proof
- **•** A random sample (*n*) is used to "*reject*  $H_0$ "
- **If** we conclude 'do not reject  $H_0'$ ', this does not necessarily mean that the null hypothesis is true, it only suggests that there is not enough evidence to reject  $H_0$ ; rejecting the null hypothesis then, suggests that the alternative hypothesis may be true.
- Equality is always part of H<sub>0</sub> ( = ,  $\geq$  ,  $\leq$ ).
- $\blacksquare$   $\neq$ ,  $\lt$ , and  $>$  always part of H<sub>1</sub>
- In problem solving, look for **key words** and convert them into symbols. Some key words include: "*improved, better than, as effective as, different from, has changed*, etc."

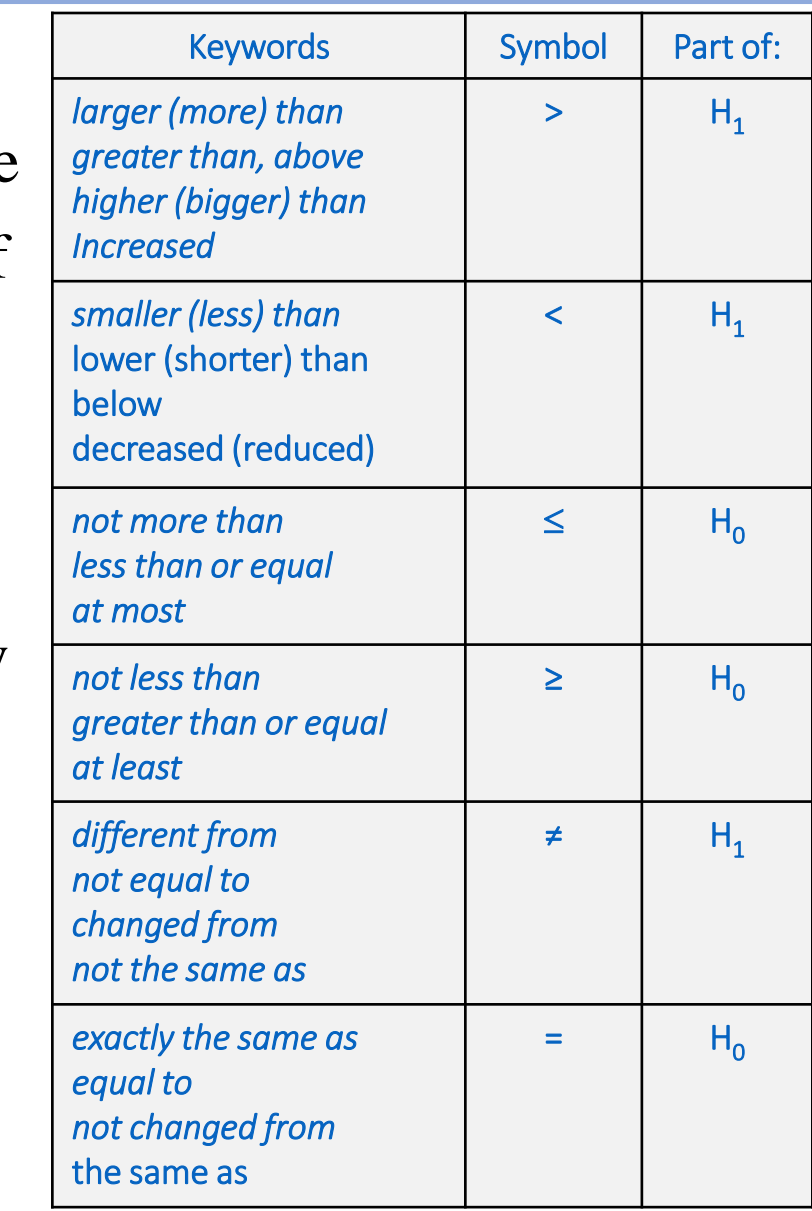

## Hypothesis Setups for Testing a Mean  $(\mu)$

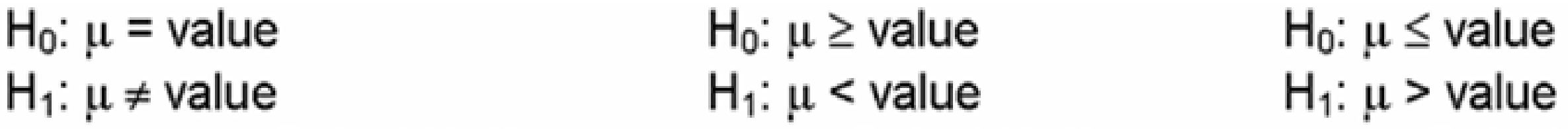

#### Use *Z*-distribution

If the population standard deviation is known

$$
z = \frac{\bar{x} - \mu}{\sigma / \sqrt{n}}
$$

If the population standard deviation is not known and the sample size is at least 30.

$$
z = \frac{\bar{x} - \mu}{s / \sqrt{n}}
$$

# **Hypotheses**

### EXAMPLES

State the null and alternative hypotheses for each conjecture.

The average number of monthly visits/sessions on the Internet by a person at home has increased from 36 in 2009.

 $H_0: \mu \leq 36$  vs.  $H_1: \mu > 36$ 

■ The average age of first-year medical school students is at least 27 years.

 $H_0: \mu \geq 27$  vs.  $H_1: \mu < 27$ 

■ The average weight loss for a sample of people who exercise 30 minutes per day for 6 weeks is 8.2 pounds.

*H*<sub>0</sub>: 
$$
\mu = 8.2
$$
 vs. *H*<sub>1</sub>:  $\mu \neq 8.2$ 

## EXAMPLE

A researcher believes that the mean age of medical doctors in a large hospital system is older than the average age of doctors in the United States, which is 46. Assume the population standard deviation is 4.2 years. A random sample of 28 doctors from the system is selected, and the mean age of the sample is 48.6. Test the claim at  $\alpha = 0.05$ .

**Step 1: State the null and alternate hypotheses.**  $H_0 : \mu \le 46$   $H_1 : \mu > 46$ 

**Step 2: Select the level of significance.**

 $\alpha$  = 0.05 as stated in the problem

#### **Step 3: Select the test statistic.**

Use z-distribution since  $\sigma$  is known

**Step 4: Decision rule.** If P-value  $\leq 0.05$ , reject H<sub>0</sub>

**Step 5: Analyze the data and interpret the result.**

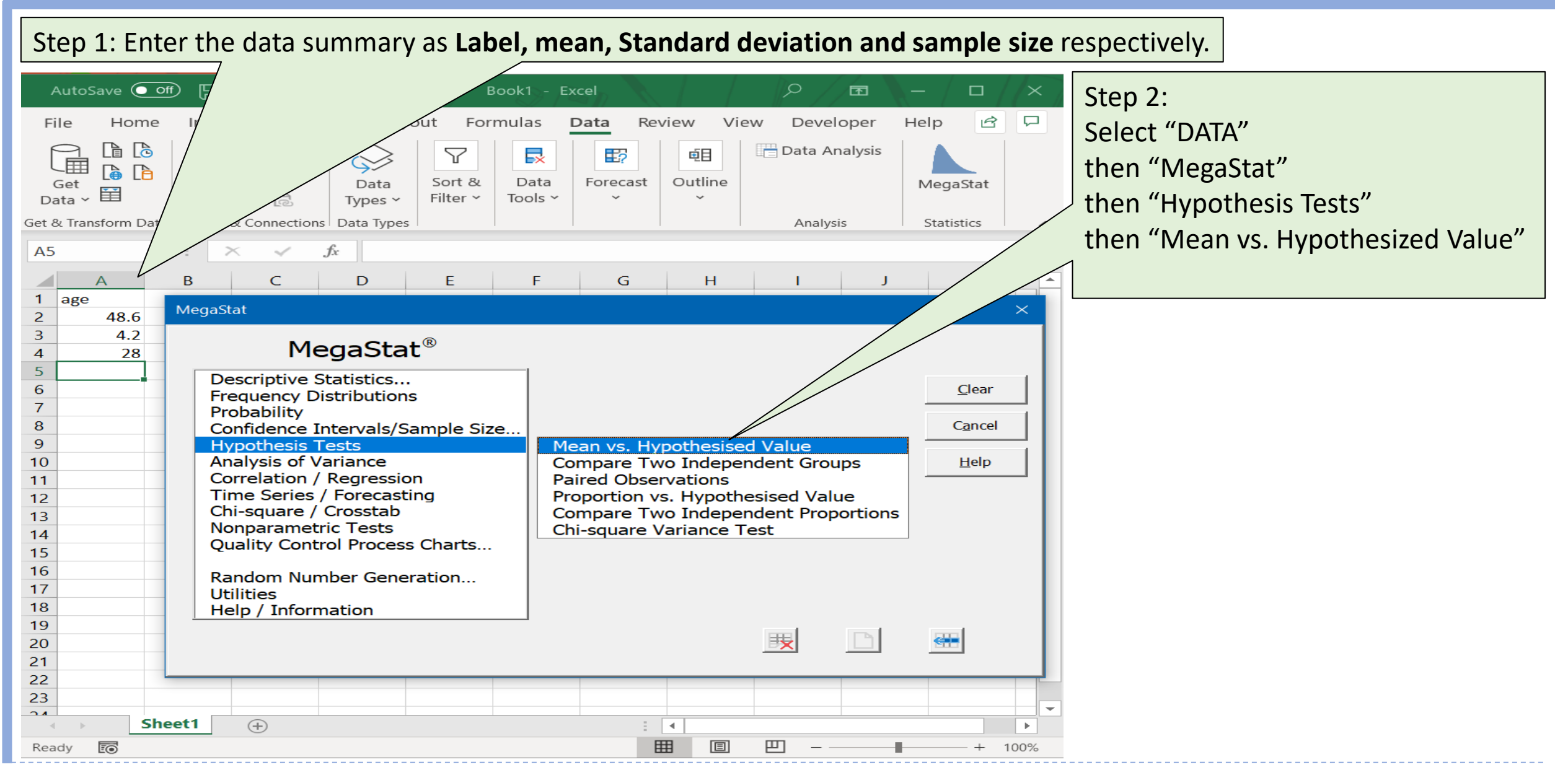

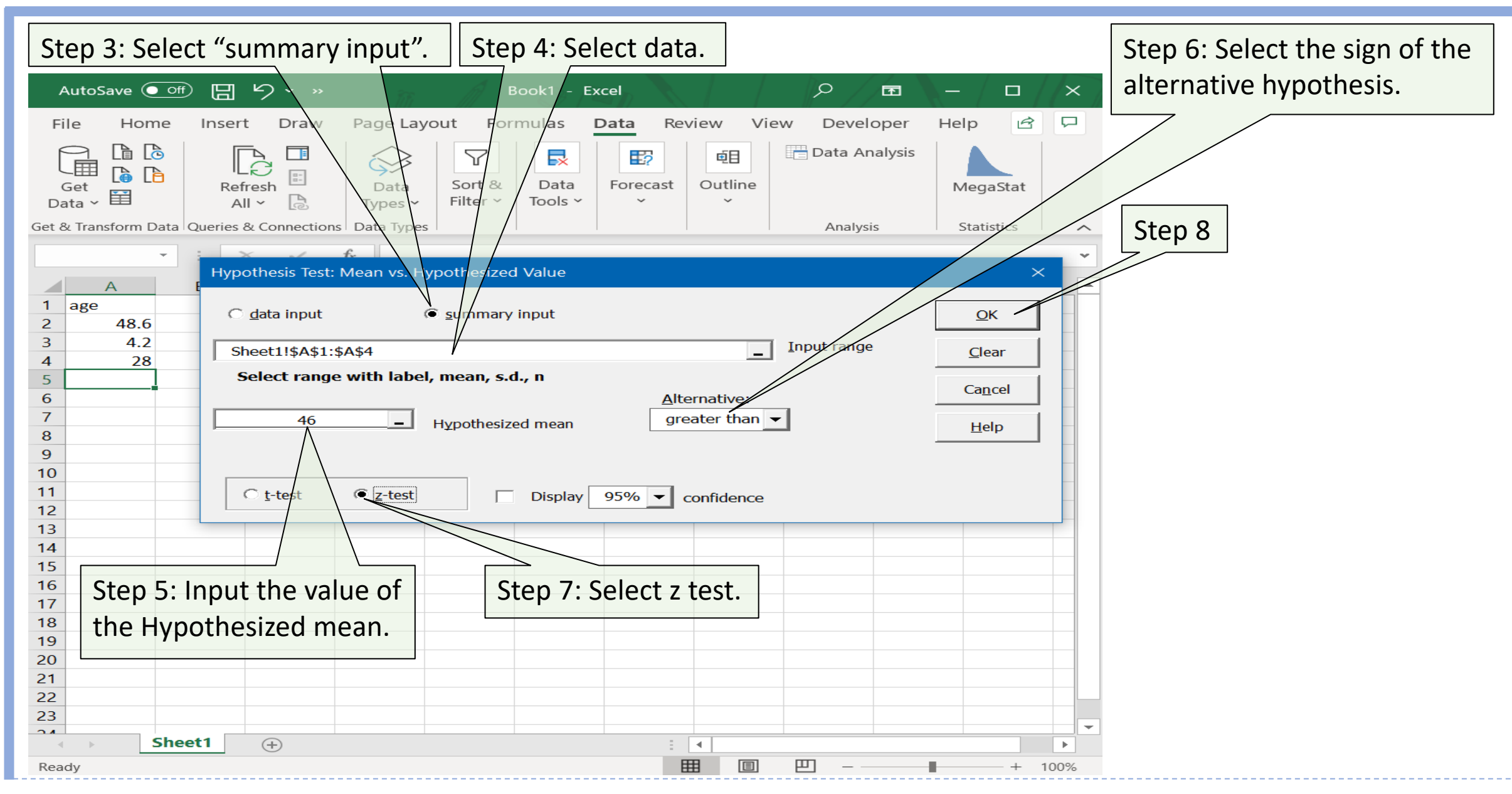

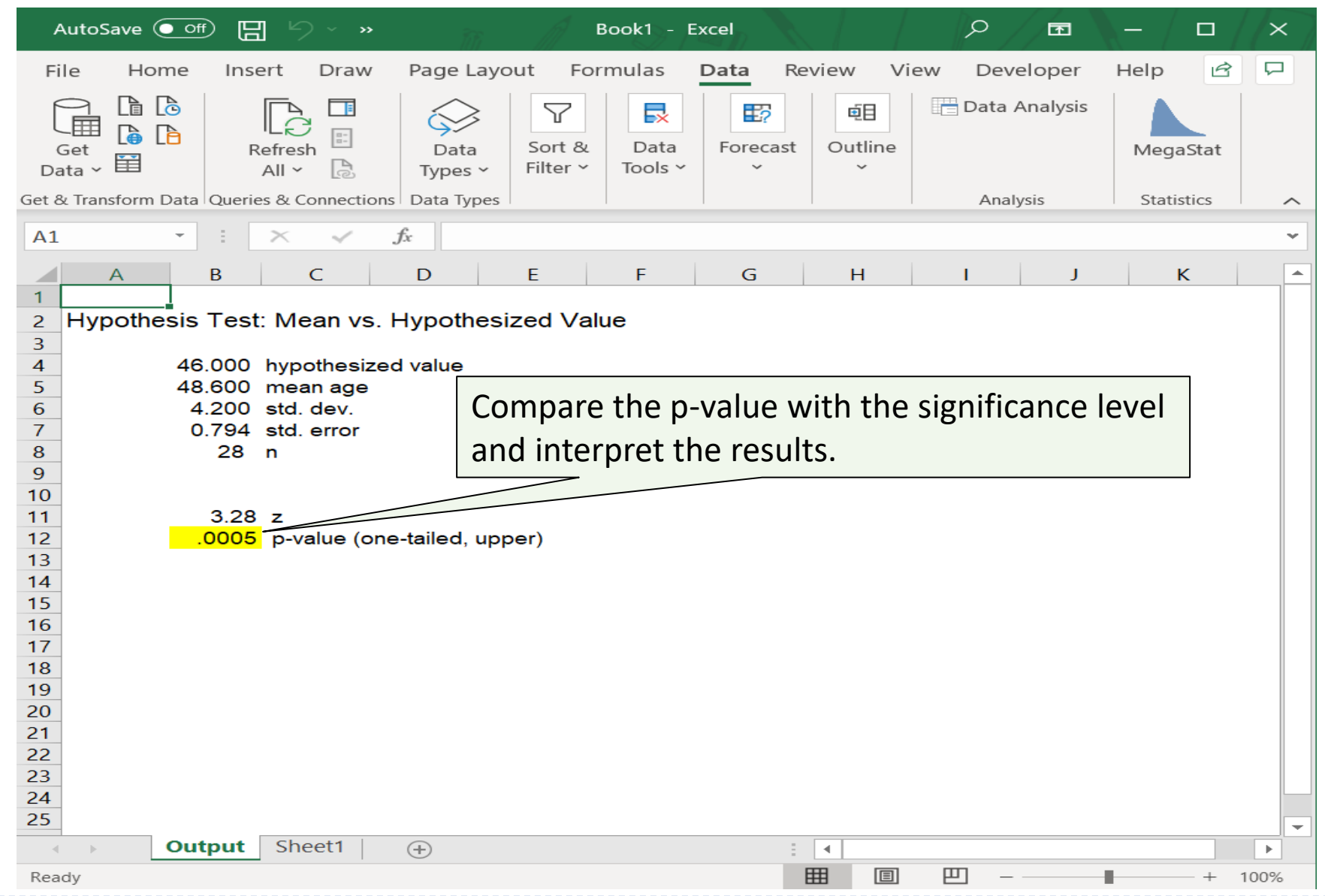

Since the p-value 0.0005 is less than 0.05,  $H_0$  is rejected. We conclude that there is enough evidence to support the claim that the mean age of medical doctors in a large hospital system is older than the average age of doctors in the United States, which is 46.

## EXAMPLE

A researcher believes that the mean age of medical doctors in a large hospital system is **not less** than the average age of doctors in the United States, which is 46. Assume the population standard deviation is 4.2 years. A random sample of 28 doctors from the system is selected, and the mean age of the sample is 48.6. Test the claim at  $\alpha = 0.05$ .

**Step 1: State the null and alternate hypotheses.**  $H_0 : \mu \ge 46$   $H_1 : \mu < 46$ 

**Step 2: Select the level of significance.**

 $\alpha$  = 0.05 as stated in the problem

#### **Step 3: Select the test statistic.**

Use z-distribution since  $\sigma$  is known

**Step 4: Decision rule.** If P-value  $\leq 0.05$ , reject H<sub>0</sub>

**Step 5: Analyze the data and interpret the result.**

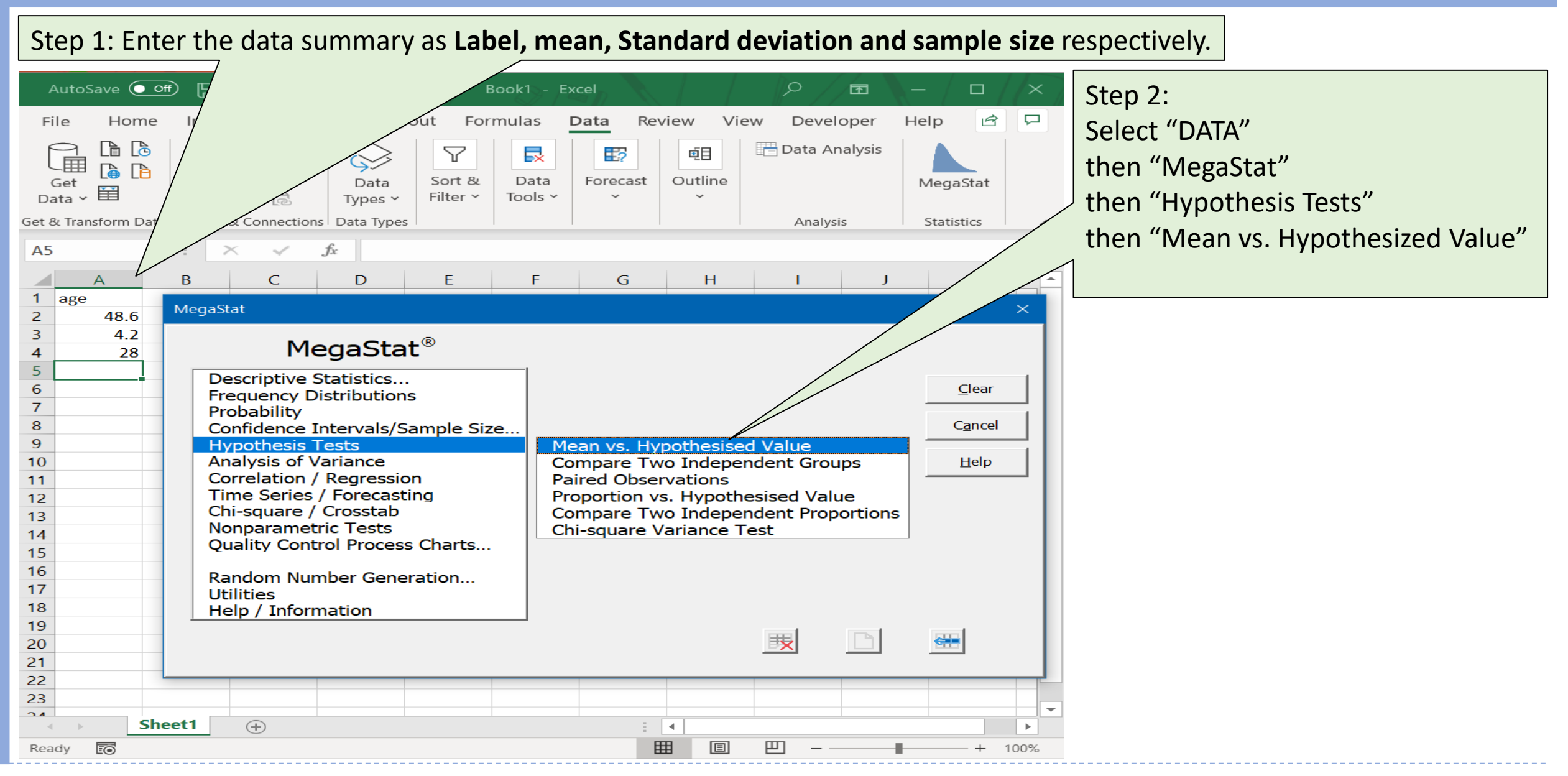

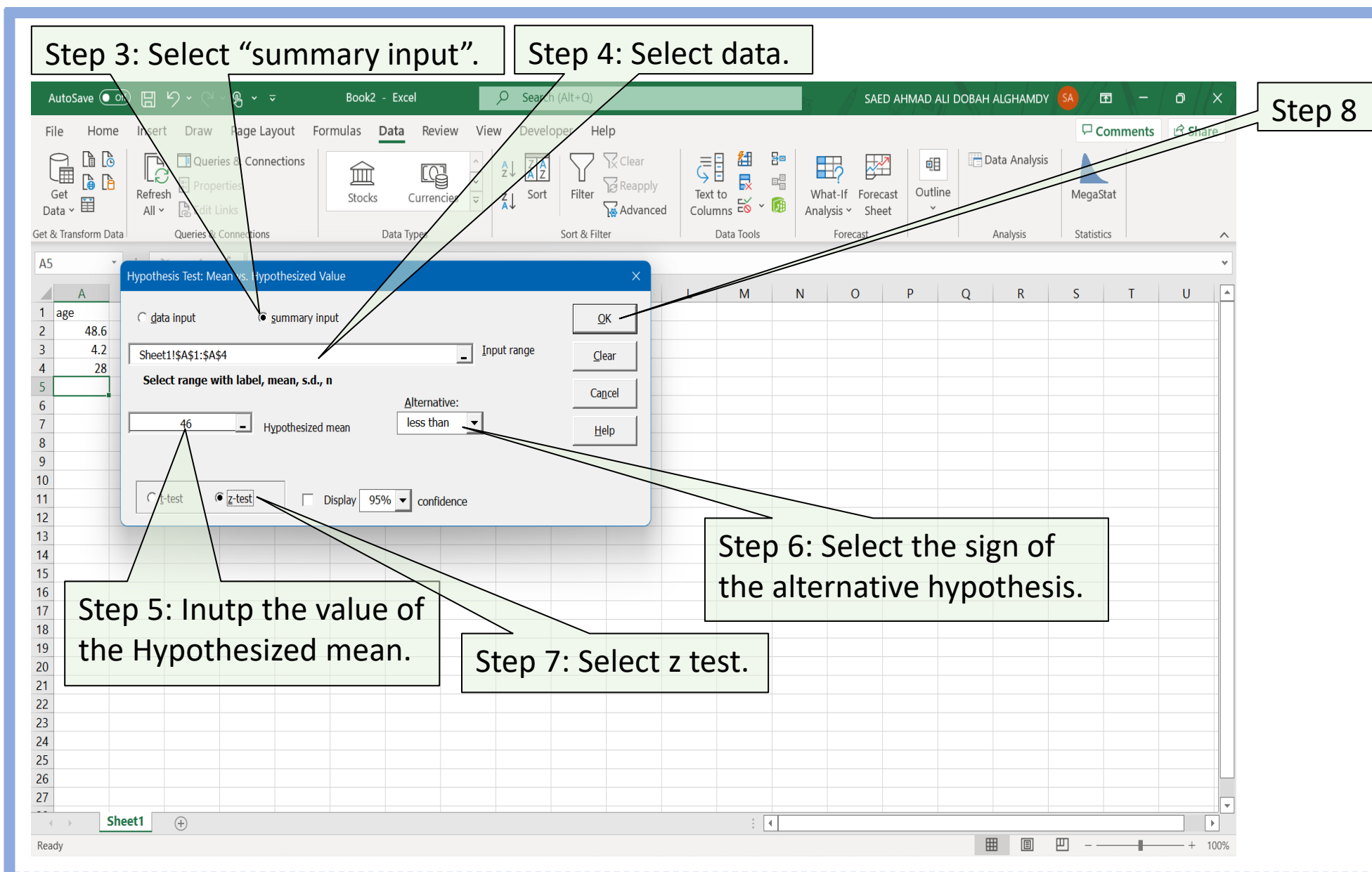

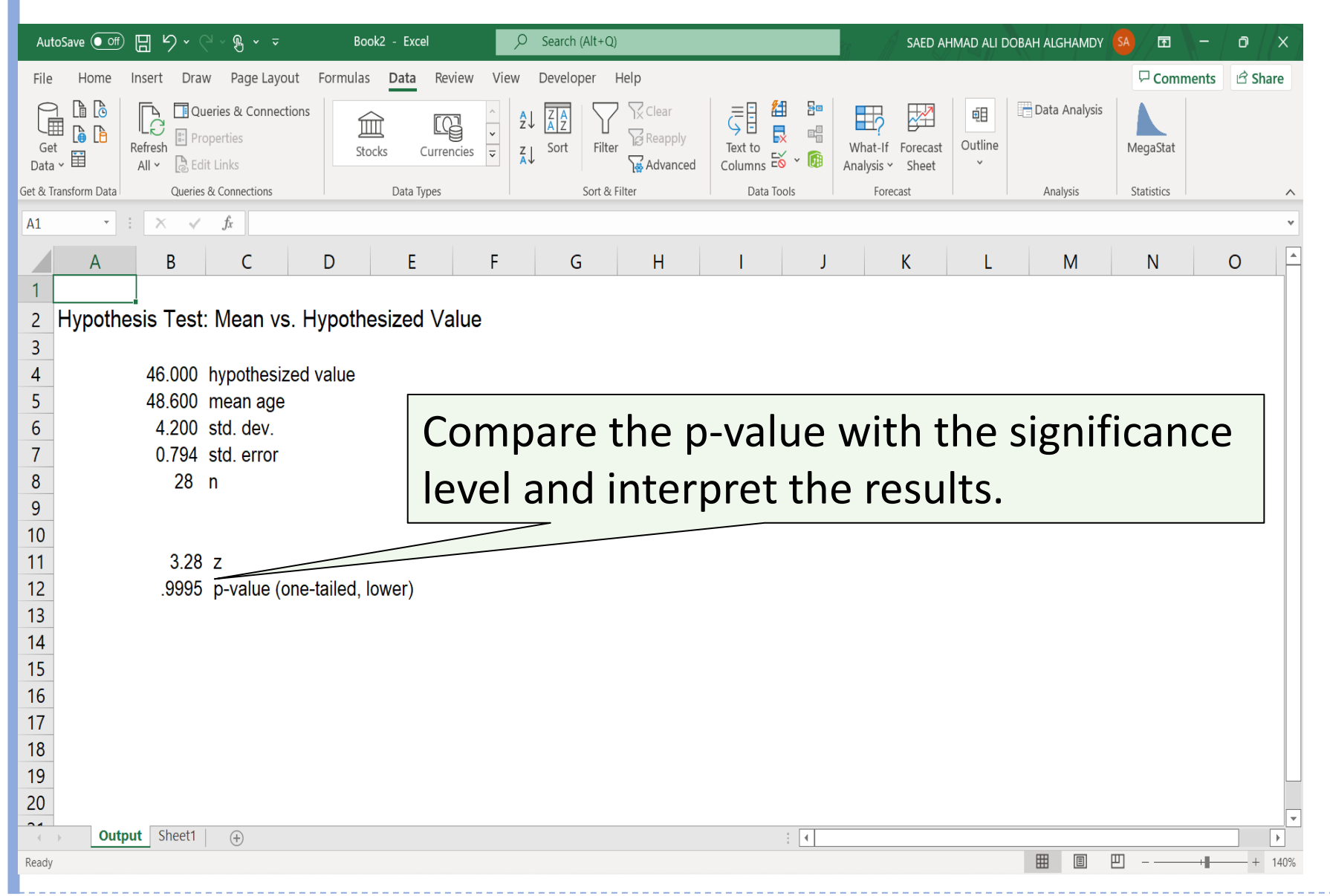

Since the p-value 0.9995 is greater than 0.05,  $H_0$  is not rejected. We conclude that there is not enough evidence to reject the claim that the mean age of medical doctors in a large hospital system is not less than the average age of doctors in the United States, which is 46.

#### EXAMPLE

A motorist claims that the city police issue an average of 60 speeding tickets per day. The following data show the number of speeding tickets issued each day for a randomly selected period of 32 days. Is there enough evidence to reject the claim at 0.10?

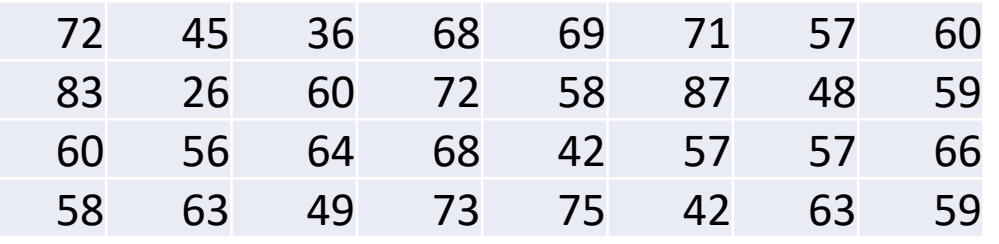

**Step 4: Decision rule.** If P-value  $\leq 0.1$ , reject H<sub>0</sub> **Step 1: State the null and alternate hypotheses.**  $H_0$ :  $\mu = 60$   $H_1$ :  $\mu \neq 60$ 

**Step 2: Select the level of significance.**

 $\alpha$  = 0.10 as stated in the problem

#### **Step 3: Select the test statistic.**

Use z-distribution since n is more than 30

2023 © All rights are preserved for Dr. Saeed A. Dobbah Alghamdi, Department of Statistics, Faculty of Sciences, KAU **21**

**Step 5: Analyze the data and interpret the result.**

Step 1: Enter the data

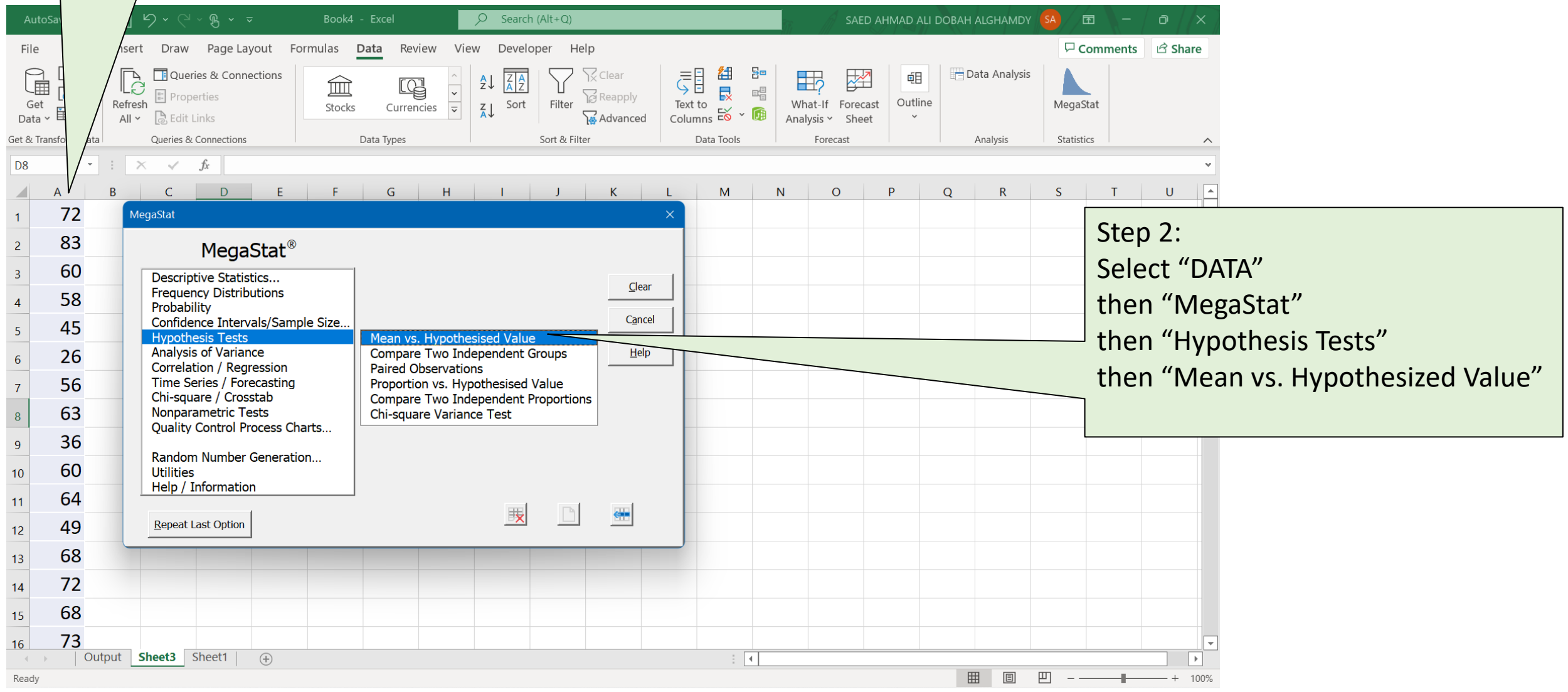

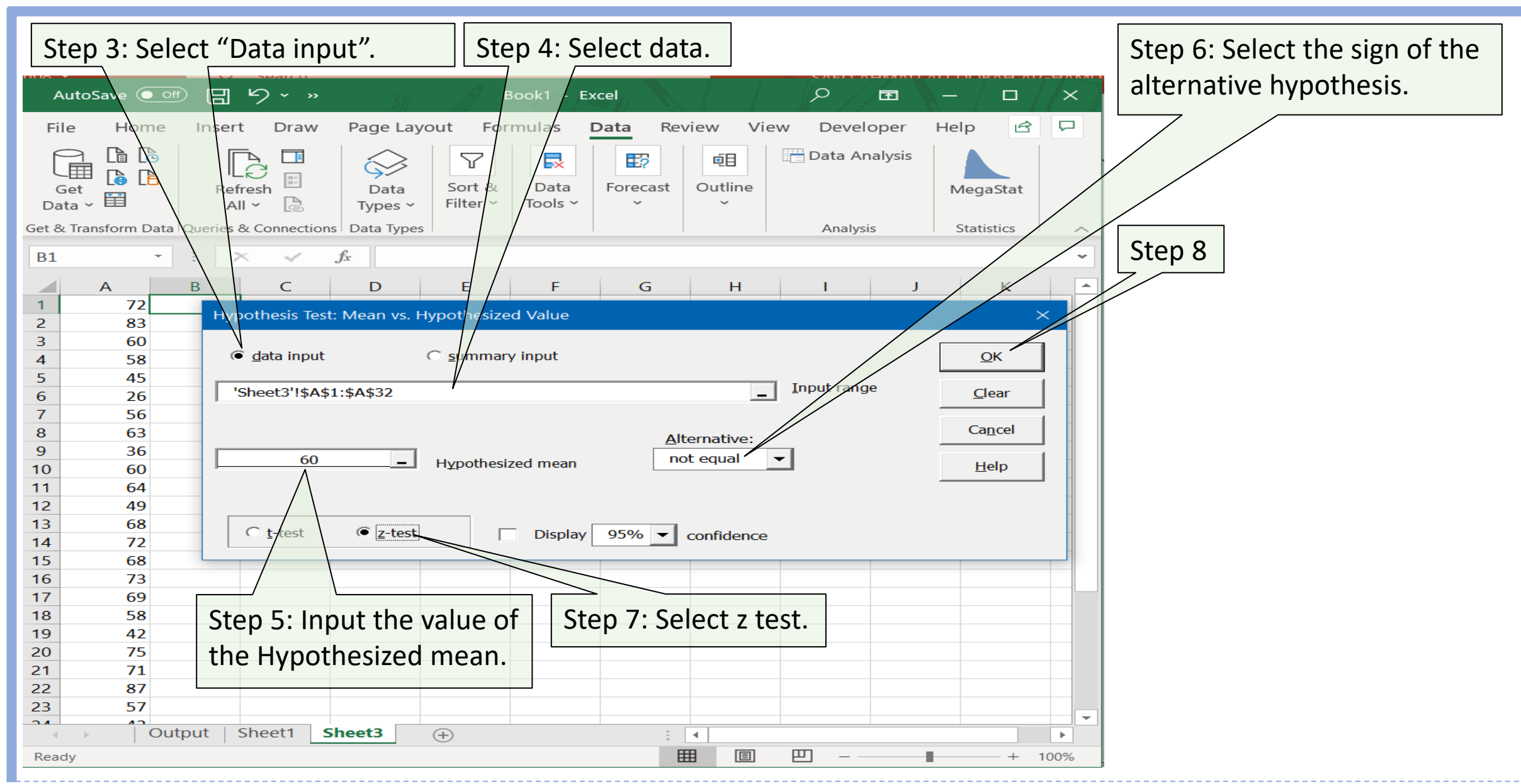

2023 © All rights are preserved for Dr. Saeed A. Dobbah Alghamdi, Department of Statistics, Faculty of Sciences, KAU **23**

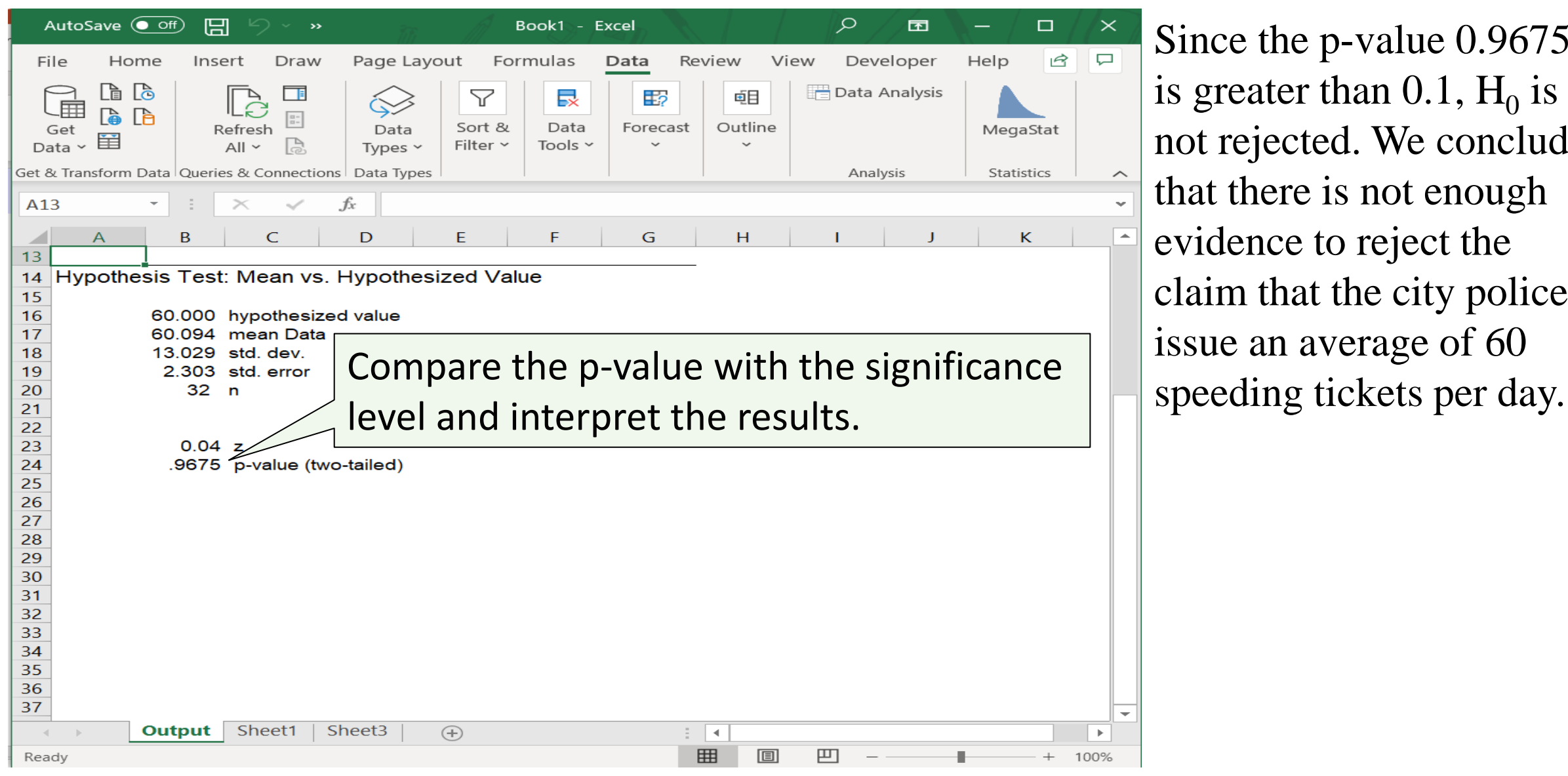

Since the p-value 0.9675 is greater than  $0.1$ ,  $H_0$  is not rejected. We conclude that there is not enough evidence to reject the claim that the city police issue an average of 60

2023 © All rights are preserved for Dr. Saeed A. Dobbah Alghamdi, Department of Statistics, Faculty of Sciences, KAU **24**

#### EXAMPLE

A motorist claims that the city police issue an average of at least 65 speeding tickets per day. The following data show the number of speeding tickets issued each day for a randomly selected period of 32 days. Is there enough evidence to reject the claim at 0.01?

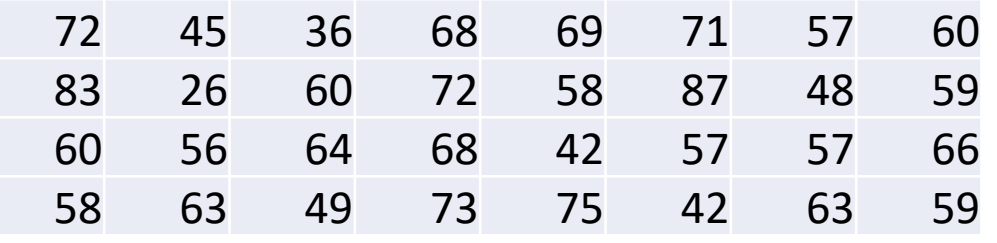

**Step 4: Decision rule.** If P-value  $\leq 0.01$ , reject H<sub>0</sub> **Step 1: State the null and alternate hypotheses.**  $H_0 : \mu \ge 65$   $H_1 : \mu < 65$ 

**Step 2: Select the level of significance.**

 $\alpha = 0.01$  as stated in the problem

#### **Step 3: Select the test statistic.**

Use z-distribution since n is greater than 30

2023 © All rights are preserved for Dr. Saeed A. Dobbah Alghamdi, Department of Statistics, Faculty of Sciences, KAU **25**

**Step 5: Analyze the data and** 

**interpret the result.**

**?**

# **Summary**

- $\checkmark$  A statistical hypothesis is a conjecture about a population.
- $\checkmark$  There are two of statistical hypotheses: the null and the alternative hypotheses. The equality is always part of the null hypothesis.
- $\checkmark$  Researchers compute a test value from the sample data to decide whether the null hypothesis should be rejected.
- $\checkmark$  The null hypothesis is rejected when the difference between the population parameter and the sample statistic is said to be significant.
- $\checkmark$  The level of significance,  $\alpha$ , is the probability of committing a type I error which is rejecting the null hypothesis when it is true.
- $\checkmark$  A second kind of error, the type II error, can occur when the null hypothesis is not rejected when it is false.

# **Summary**

- $\checkmark$  All hypothesis-testing situations using the *P*-value method should include the following steps:
	- 1. State the hypotheses and identify the claim.
	- 2. Select the significance level,  $\alpha$ .
	- 3. Select the test statistics.
	- 4. Formulate the decision rule.
	- 5. Analyze the data and interpret the results.
- $\checkmark$  The *z* test is used to test a mean when the population standard deviation is known or when the sample size is at least 30.